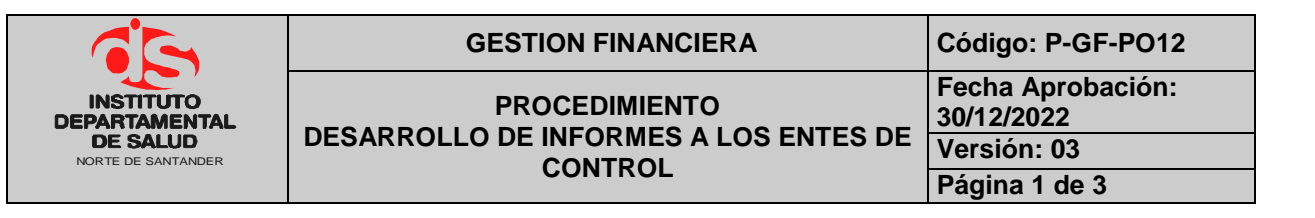

### **1. OBJETIVO**

Establecer la información que será generada en los periodos establecidos por los diferentes entes de control a quienes se les rinde tales como: Ministerio de La Protección Social, Planeación Nacional, Superintendencia de Salud, Contraloría General de la Nacional y Contraloría del Departamento Norte de Santander.

### **2. RESPONSABLE**

- Responsable del Área de Presupuesto.
- Funcionario de Apoyo Área de Presupuesto.
- Dirección.

# **3. ASPECTOS GENERALES**

 **TNS:** Software que permite el desarrollo sistemático de las operaciones financieras, presupuestales y contables de la entidad.

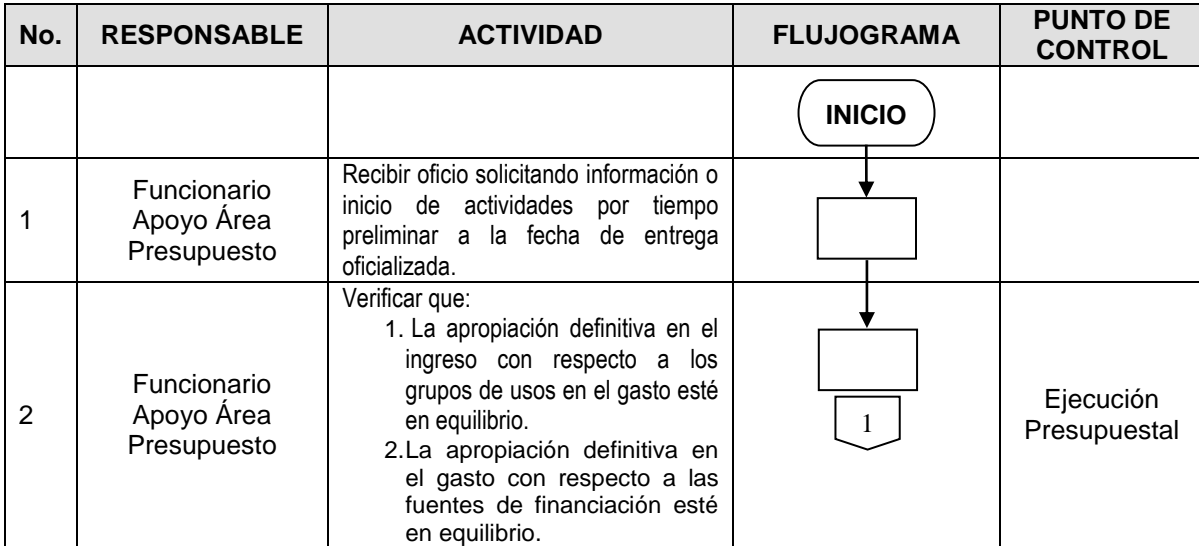

# **4. DESARROLLO**

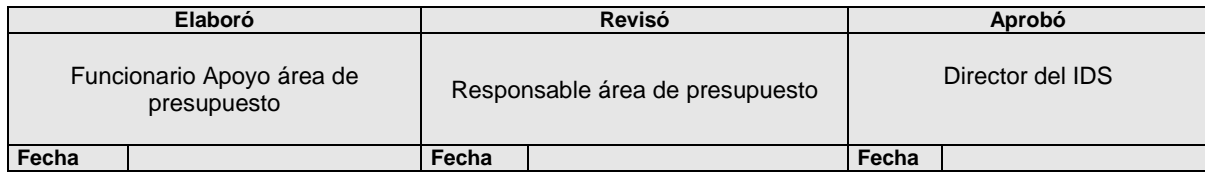

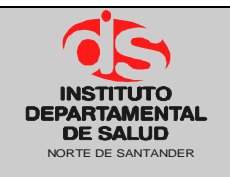

### GESTION FINANCIERA Código: P-GF-PO12

#### **PROCEDIMIENTO DESARROLLO DE INFORMES A LOS ENTES DE CONTROL**

**Fecha Aprobación: 30/12/2022 Versión: 03 Página 2 de 3**

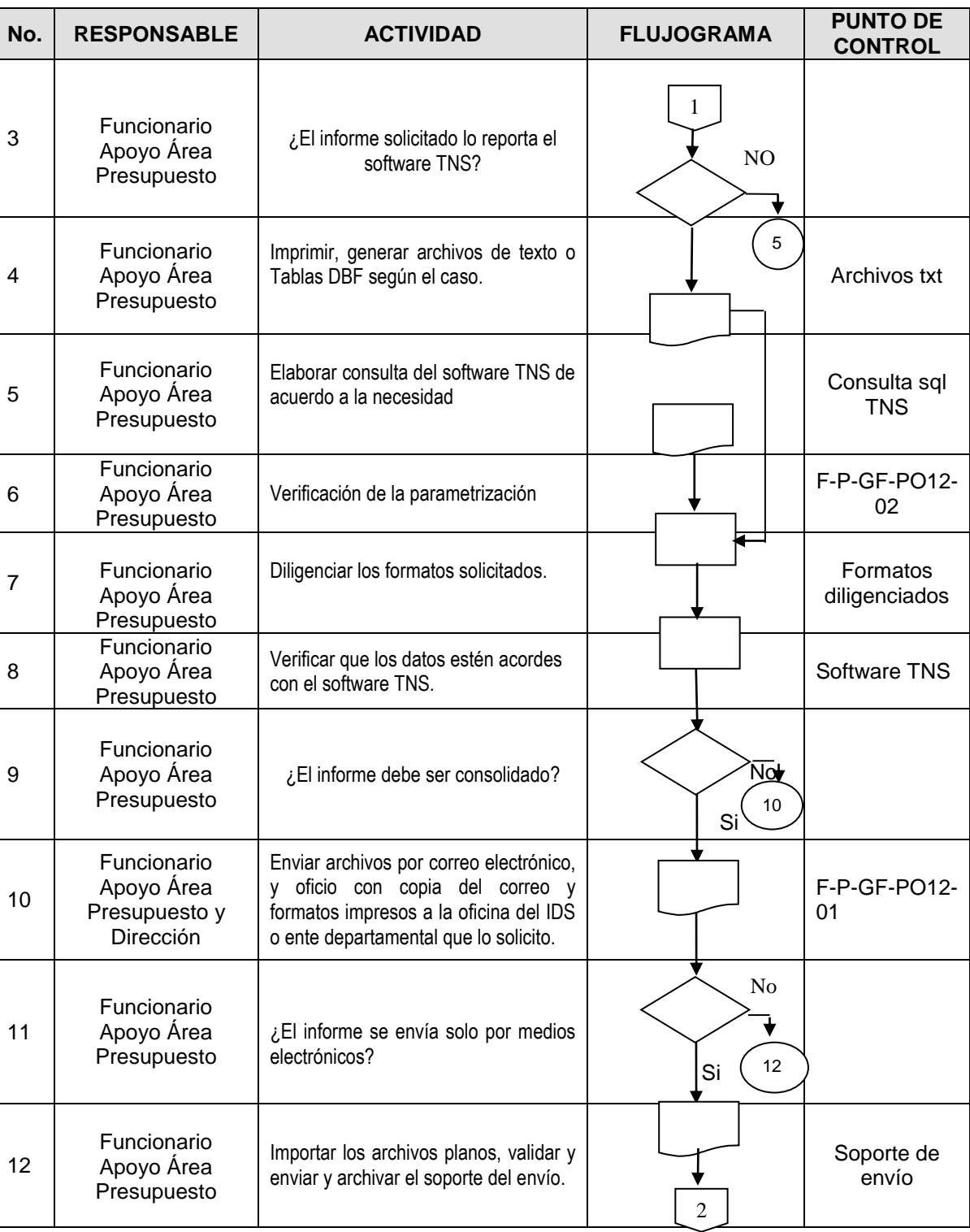

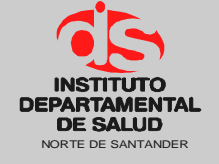

### GESTION FINANCIERA Código: P-GF-PO12

#### **PROCEDIMIENTO DESARROLLO DE INFORMES A LOS ENTES DE CONTROL**

**Fecha Aprobación: 30/12/2022 Versión: 03**

**Página 3 de 3**

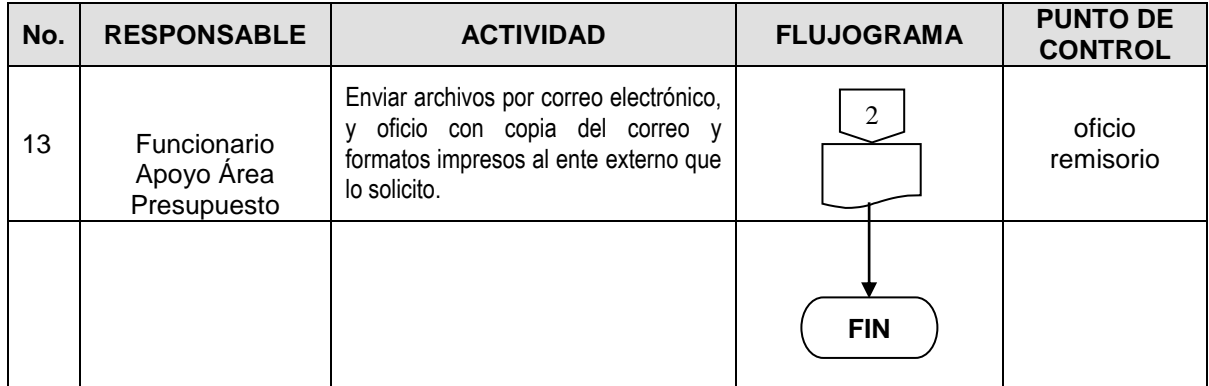

# **5. MARCO LEGAL**

C.N.C. ARTS. 213-214-215 de 1991 Decreto 568 de 1996 Decreto 111 de 1996 Ley 594 de 2000 Decreto 3245 de 2005 Ley 1393 de 2010 Decreto 4730 de 2005 Ley 1797 de 2016 Resolución 3832 de 2019

# **6. HISTORIAL**

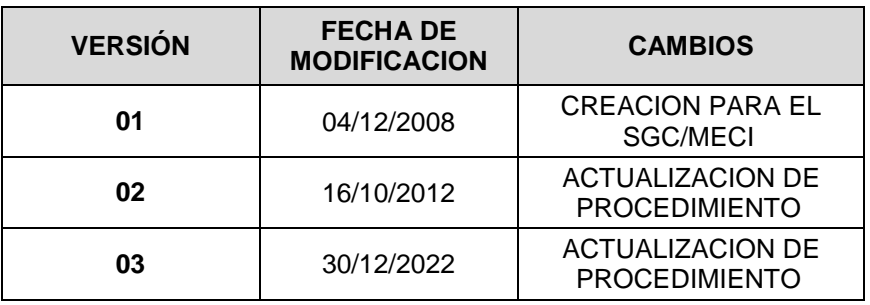